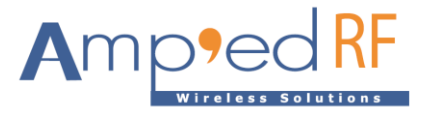

# **BLE Command Reference Guide**

Amp'ed RF Technology, Inc.

[www.ampedrftech.com](http://www.ampedrftech.com/)

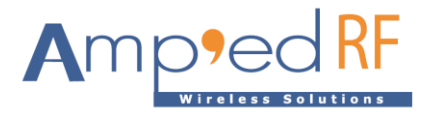

# **1. AT Commands**

Note, all AT command except Escape, should terminate with a CRLF.

#### 1.1. Escape

The Escape command is used to switch from bypass mode, to command mode. When the Escape Sequence is received while a connection is still active and there is no data for 2 seconds, abSerial will respond (after those 2 seconds of no data) with the CommandMode reply.

#### **Syntax**

^#^\$^% (there is no CRLF after this sequence)

# **Responses**

If the operation is successful, the response is:

## **AT-AB -CommandMode-**

#### 1.2. FactoryInit

The FactoryInit command is used to restore the configuration values to the factory settings value.

#### **Syntax**

AT+AB FactoryInit

#### **Responses**

If the operation is successful, the response is:

AT-AB ResetPending

AT-AB -CommandMode-

AT-AB BDAddress [bd address]

#### 1.3. LeAdv

The LeAdv command is used to enable and disable LE advertising functionality.

#### **Syntax**

AT+AB LeAdv [Enable/Disable]

#### **Responses**

If the operation is successful, the response is:

AT-AB AdvOk

#### 1.4. LeBypass

The LeBypass command is used to switch from data command mode, to bypass mode.

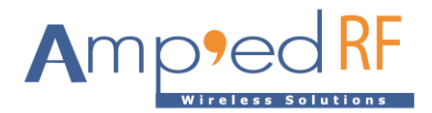

# **Syntax**

AT+AB LeBypass

## **Responses**

If the operation is successful, the response is:

AT-AB -BypassMode-

## 1.5. LeConnect

The LeConnect command is used to build a LE connection with a remote device. This command is valid in central mode (ProfileRole =  $c$ ).

# **Syntax**

```
AT+AB LeConnect [bd address] [pub/rand]
```
Where [bd address] is the remote device's BD Address. [pub/rand] is the type of address, public or random.

# **Responses**

If the operation is successful, the response is:

AT-AB -BLE-ConnectionUp [bd address]

(Note: Bypass mode is not automatically entered, use the LeBypass command)

#### 1.6. LeDisconnect

The LeDisconnect command is used to disconnect from a remote LE device once connected.

#### **Syntax**

AT+AB LeDisconnect

# **Responses**

If the operation is successful, the response is:

AT-AB -BLE-ConnectionDown

#### 1.7. LeDiscovery

The LeDiscovery command is used to scans for remote devices. This command is valid in central mode (ProfileRole =  $c$ ).

# **Syntax**

AT+AB LeDiscovery

# **Responses**

If the operation is successful, the response is:

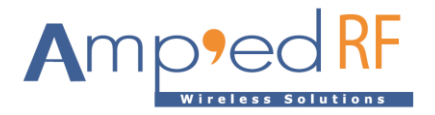

AT-AB LeScan pending AT-AB 1 Device Found AT-AB [bd address] [pub/rand] [name]

Where [bd address] is the remote device's address. [pub/rand]is the type of address, public or random. [name] is the remote device's name.

## 1.8. LeReadByHandle

The LeReadByHandle command reads data from the remote device's attribute handle.

# **Syntax**

AT+AB LeReadByHandle [handle]

Where [handle] is the remote device attribute handle to read, in ascii hex, 2 bytes long, no formatting or spaces, 2 characters per byte.

#### **Responses**

If the operation is successful, the response is:

AT-AB LeReadRspDone [handle] [data]

Where [handle] is the remote device attribute handle read, in ascii hex, 2 bytes long, no formatting or spaces, 2 characters per byte.

And [data] is the set of ascii hex data to read, no formatting or spaces, 2 characters per byte.

#### 1.9. LeReadByUuid

The LeReadByUuid command reads data from the remote device's service matching the presented UUID.

# **Syntax**

AT+AB LeReadByUuid [shdl] [ehdl] [uuid]

Where  $\lceil \text{shdl} \rceil$  is the remote device's service start handle to read, in ascii hex, 2 bytes long, no formatting or spaces, 2 characters per byte.

[ehdl] is the remote device's service end handle to read, in ascii hex, 2 bytes long, no formatting or spaces, 2 characters per byte.

[uuid] is the remote device's service uuid to read, in ascii hex, 2-16 bytes long, no formatting or spaces, 2 characters per byte.

# **Responses**

If the operation is successful, the response is:

AT-AB LeReadRspDone [handle] [data]

Where [handle] is the remote device handle read, in ascii hex, 2 bytes long, no formatting or spaces, 2 characters per byte.

And [data] is the set of ascii hex data to read, no formatting or spaces, 2 characters

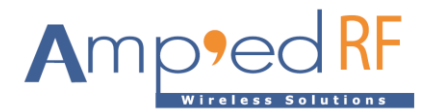

per byte.

## 1.10. LeSimpleSvcSend

The LeSimpleSvcSend command sends data to the default characteristic in the configuration, Service UUID, using a length and hex data field.

## **Syntax**

AT+AB LeSimpleSvcSend [len] [data]

Where [len] is the number of bytes in the data field below in ascii hex, 2 bytes long, no formatting or spaces, 2 characters per byte.

And [data] is the set of ascii hex data to send, no formatting or spaces, 2 characters per byte.

#### 1.11. LeWrite

The LeWrite command reads data from the remote device's service matching the presented UUID.

#### **Syntax**

AT+AB LeWrite [handle] [len] [data]

Where [handle] is the remote handle in ascii hex, 2 bytes long, no formatting or spaces, 2 characters per byte.

[len] is the number of bytes in the data field below in ascii hex, 2 bytes long, no formatting or spaces, 2 characters per byte.

And [data] is the set of ascii hex data to send, no formatting or spaces, 2 characters per byte.

#### **Responses**

If the operation is successful, the response is:

AT-AB LeWriteRspDone

#### 1.12. Reset

The Reset command is used to reset the module interface.

#### **Syntax**

AT+AB Reset

#### **Responses**

If the operation is successful, the response is:

AT-AB ResetPending

#### 1.13. SetBdAddress

The SetBdAddress command is used to change the Bluetooth Address. The BD Address may only be changed one time from its default setting.

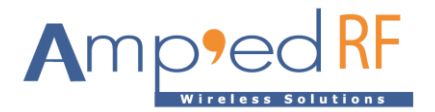

## **Syntax**

AT+AB SetBdAddress [bd address]

Where [bd address] is the new BD Address which will be set.

#### **Responses**

If the operation is successful, the response is:

AT-AB ResetPending

AT-AB -CommandMode-

AT-AB BDAddress [bd address]

If the BD Address has been set, the response is:

BT address is already set

#### 1.14. LeStartNtf

The startntf command is used to open the Notify corresponding to the handle in the parameter.

#### **Syntax**

at+ab LeStartNtf [handle]

#### **Responses**

AT-AB leWriteRspDone

■ 1.15 LeStopNtf

The stopntf command is used to close the Notify corresponding to the handle in the parameter.

#### **Syntax**

```
at+ab LeStopNtf [handle]
```
## **Responses**

AT-AB leWriteRspDone

■ 1.16 Showledev

The showledev command is used to display bonding table information.

**Syntax**

at+ab showledev

#### **Responses**

1. [bd address] [rand/pub]

■ 1.17 EraseLebondtable

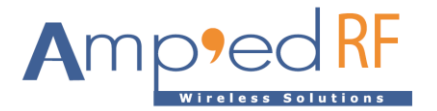

The EraseLeBondTable command is used to erase device entries.

# **Syntax**

at+ab EraseLeBondTable [bd address/NULL]

## **Responses**

AT-AB LeBondTableErased

The EraseBondTable [bd address] command is used to erase one device entry.

The EraseBondTable [NULL] command is used to erase all device entries.

## **Syntax**

at+ab EraseLeBondTable 00043e260004

## **Responses**

AT-AB LeBondTableErased

# **2. General Functions**

2.1. Transmit and exchange data with IoS device.

In bypass mode, all characters are transmitted over the BLE data link. Received data is output on the main UART. Use Bypass and Escape commands to enter and exit bypass mode.

2.2. Low power mode.

Use the configuration parameter HostDeepSleepEn (see below), to turn on the low power mode.

2.3. Support IoS device's APP "Smart Find Me".

# **3. Configuration Commands**

The section describes the system configuration variables of with their defaults and ranges. These values are stored in the non-volatile memory of the module.

#### 3.1. Set/update

To set a configuration variable enter:

 $at+ab$  config xxxx =  $yyyy$ 

Where "xxxx" is the variable name and "yyyy" is the value to set. A variable name may also be specified as "varzz". Where zz is the sequence number of the variable.

#### 3.2. Inquiry

An inquiry may be made using:

at+ab config xxxx

Where "xxxx" is the variable name. The reply will be the current setting.

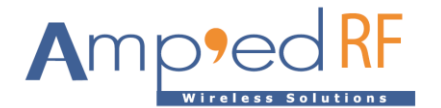

# 3.3. Configuration Parameters

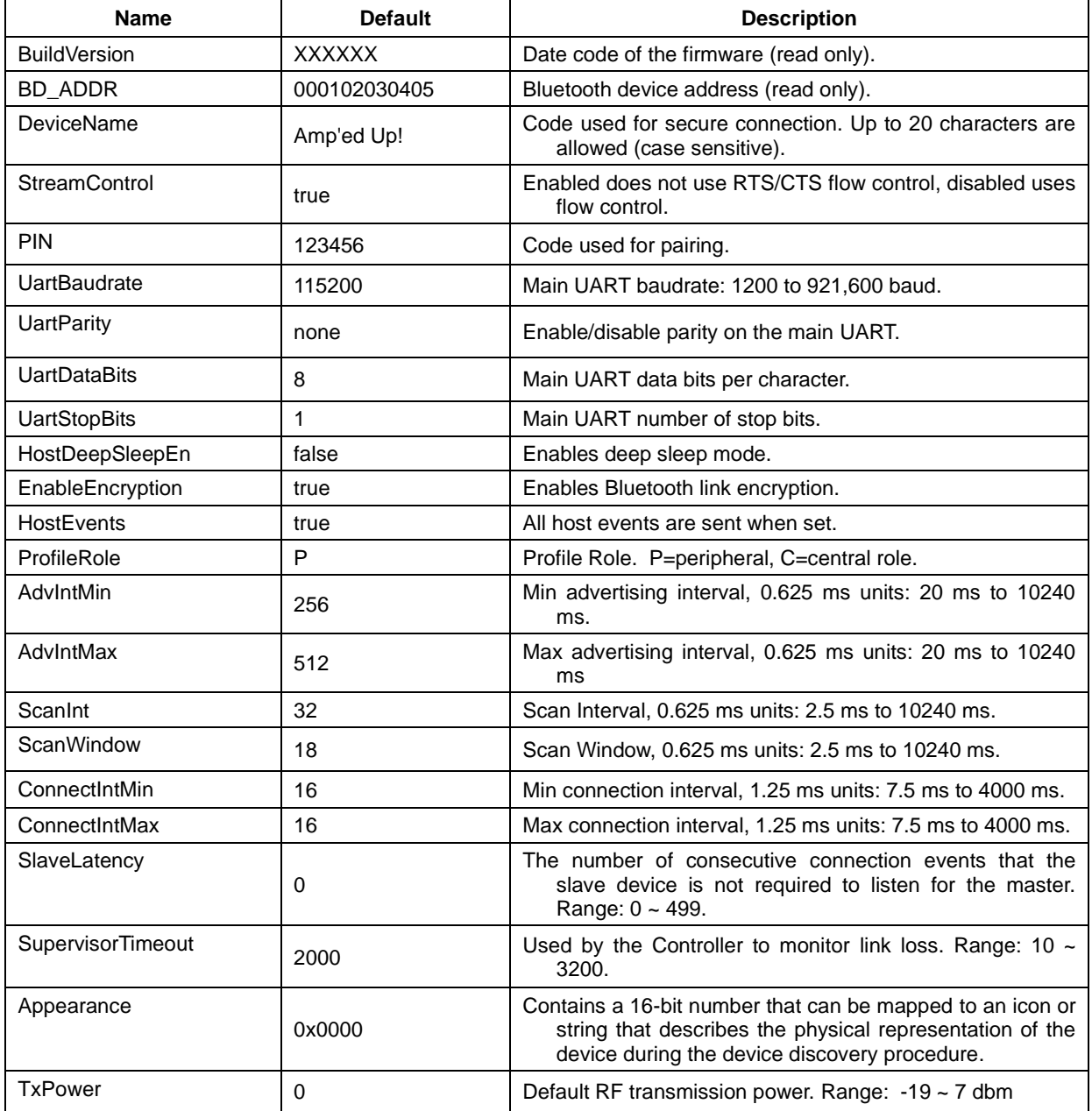